Universita' di Milano Bicocca Anno accademico 2008-2009 Corso di Basi di Dati 1 Prof. Carlo Batini Capitolo 10: Le viste

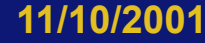

# Cosa e' una vista?

- Una vista e' una relazione derivata a partire dalle relazioni definite nello schema di base di dati
- La derivaizone e' espressa per mezzo di una normale interrogazione SQL
- Sintassi di una vista
- <Nome vista> = Interrogazione SQL
- La relazione che costituisce la vista eredita i nomi degli attributi citati nella SELECT

#### Viste virtuali e materializzate

• Due tipi di relazioni derivate: • viste materializzate • relazioni virtuali (o viste)

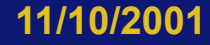

### Viste materializzate

- relazioni derivate memorizzate nella base di dati
	- vantaggi:
		- immediatamente disponibili per le interrogazioni
	- svantaggi:
		- ridondanti
		- appesantiscono gli aggiornamenti
		- non sono supportate dai DBMS

#### Viste virtuali

• relazioni virtuali (o viste): • sono supportate dai DBMS • una interrogazione su una vista viene eseguita "ricalcolando" la vista

#### Attenzione

• Qui e nel seguito le interrogazioni sono espresse in algebra relazionale, non in SQL

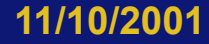

#### Viste, esempio

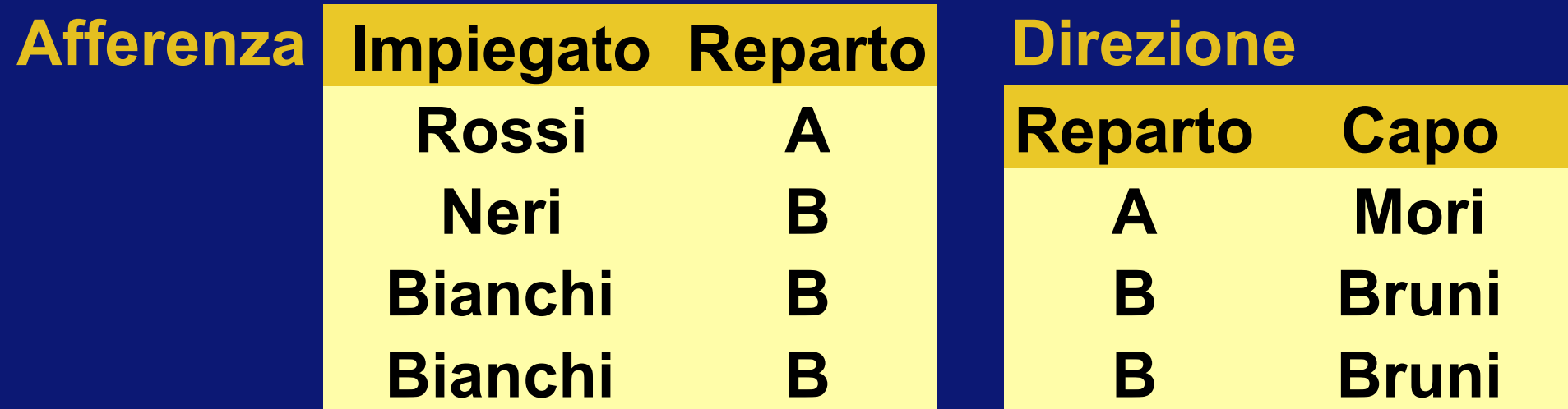

• una vista: Supervisione = PROJ Impiegato, Capo (Afferenza JOIN Direzione)

#### Interrogazioni sulle viste

• Sono eseguite sostituendo alla vista la sua definizione:

SEL<sub>Capo='Leoni'</sub> (Supervisione) viene eseguita come SEL<sub>Capo='Leoni</sub>'( PROJ Impiegato, Capo (Afferenza JOIN Direzione))

## Viste, motivazioni

Sono un importante strumento di programmazione:

• si può semplificare la scrittura di interrogazioni: espressioni complesse e sottoespressioni ripetute

Utilizzo di programmi esistenti su schemi ristrutturati Invece:

• L'utilizzo di viste non influisce sull'efficienza delle interrogazioni

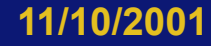

**9** 

### Viste come strumento di programmazione

- Trovare gli impiegati che hanno lo stesso capo di Rossi
- Senza vista:

PROJ <sub>Impiegato</sub> (Afferenza JOIN Direzione) JOIN REN ImpR,RepR ← Imp,Reparto ( SEL Impiegato='Rossi' (Afferenza JOIN Direzione)) • Con la vista:

> PROJ <sub>Impiegato</sub> (Supervisione) JOIN REN ImpR,RepR ← Imp,Reparto ( SEL Impiegato='Rossi' (Supervisione))

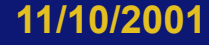

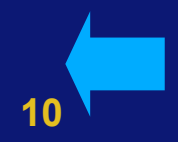

L'utilizzo di viste permette di adottare un percorso piu' semplice per esprimere interrogazioni in SQL

#### Strategia

- 1. Cercare di spezzare la interrogazione in passo, in modo tale che la relazione calcolata in un passo sia in input al passo successivi
- 2. Esprimere ogni passo intermedio per mezzo di una vista, che viene quindi citata nel passo successivo.

## Viste e aggiornamenti, attenzione

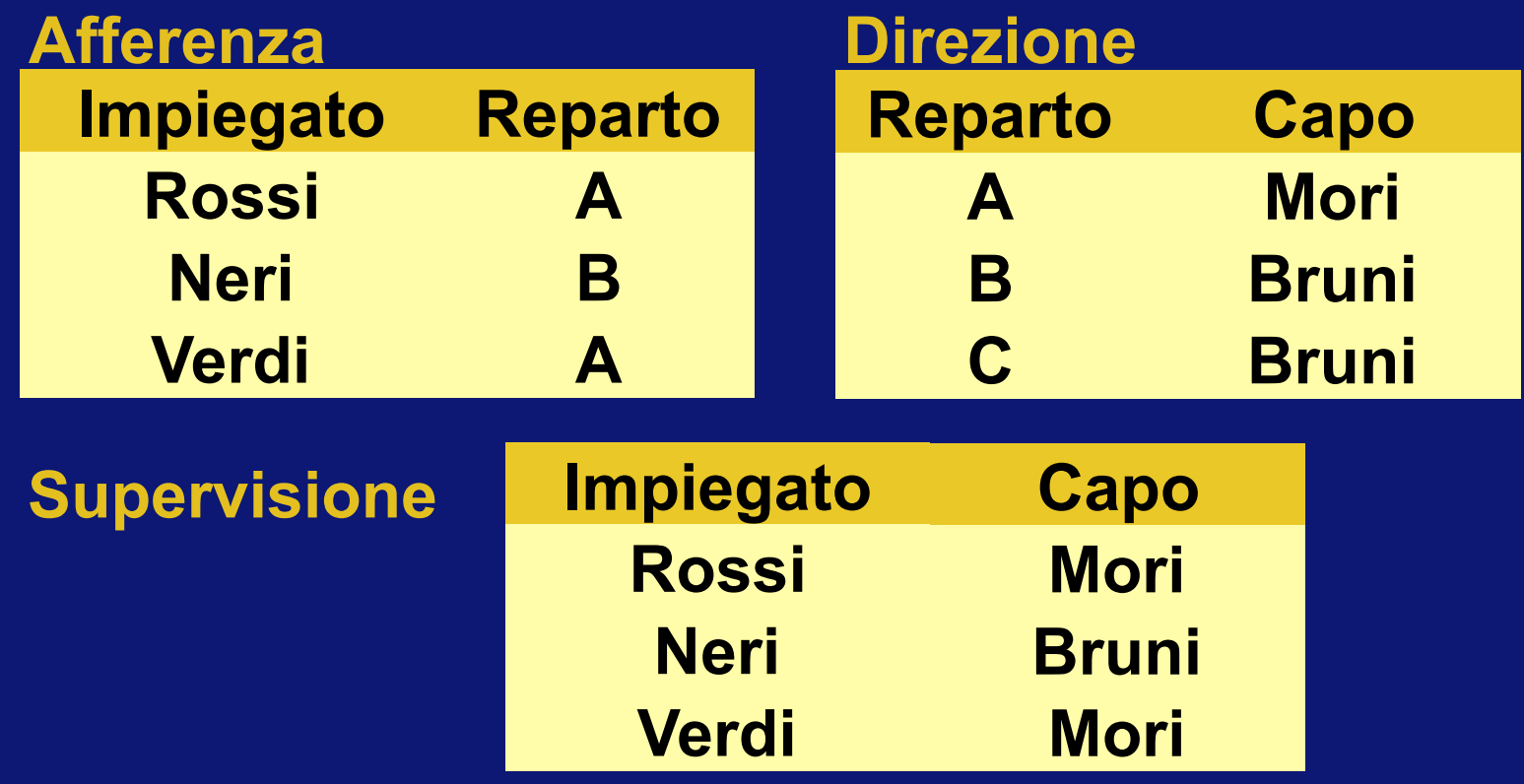

• Vogliamo inserire, nella vista, il fatto che Lupi ha come capo Bruni; oppure che Belli ha come capo Falchi; come facciamo?

# Viste e aggiornamenti

- "Aggiornare una vista":
	- modificare le relazioni di base in modo che la vista, "ricalcolata" rispecchi l'aggiornamento
- L'aggiornamento sulle relazioni di base corrispondente a quello specificato sulla vista deve essere univoco
- In generale però non è univoco!
- Ben pochi aggionamenti sono ammissibili sulle viste